## Usługi sieciowe w systemach Unix/Linux

Witold Paluszyński Katedra Cybernetyki i Robotyki Politechnika Wrocławska http://www.kcir.pwr.edu.pl/~witold/

2000–2013 Ten utwór jest dostępny na licencji Creative Commons Uznanie autorstwa-Na tych samych warunkach 3.0 Unported

Utwór udostępniany na licencji Creative Commons: uznanie autorstwa, na tych samych warunkach. Udziela się zezwolenia do kopiowania, rozpowszechniania  $i/$ lub modyfikacji treści utworu zgodnie z zasadami w/w licencji opublikowanej przez Creative Commons. Licencja wymaga podania oryginalnego autora utworu, a dystrybucja materiałów pochodnych może odbywać się tylko na tych samych warunkach (nie można zastrzec, w jakikolwiek sposób ograniczyć, ani rozszerzyć praw do nich).

#### Konfiguracja usług sieciowych — superserwer inetd

# Syntax for socket-based Internet services: # <service\_name> <socket\_type> <proto> <flags> <user> <server\_pathname> <args>

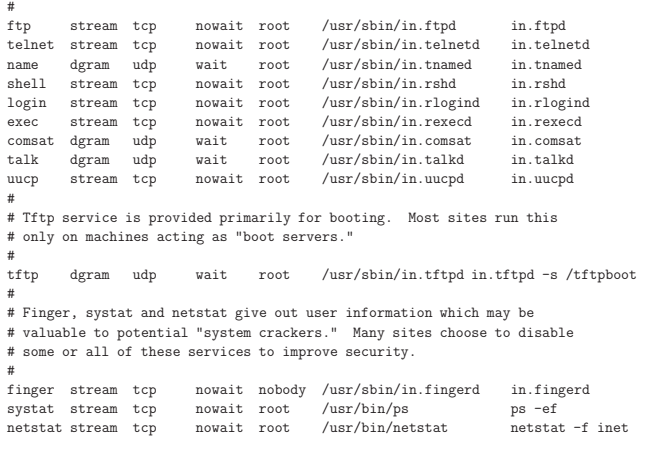

Usługi sieciowe — konfiguracja podstawowych usług

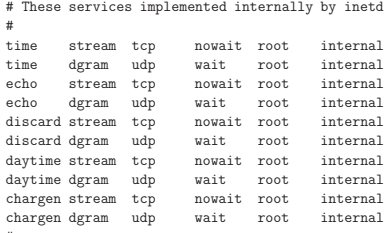

# # RPC services syntax:

#

# <rpc\_prog>/<vers> <endpoint-type> rpc/<proto> <flags> <user> <pathname> <args><br>rquotad/1 tli rpc/datagram\_v wait root /usr/lib/nfs/rquotad rquotad<br>valld/1 tli rpc/datagram\_v wait root /usr/lib/netsvc/rwall/rpc.rwalld rpc

Usługi sieciowe — konfiguracja podstawowych usług

diablo-237> cat /etc/hosts.allow in.tftpd : mono :allow

## Kwestie bezpieczeństwa związane z inetd

Zagadnienia bezpieczeństwa pojawiają się w wielu elementach konfiguracji sieciowej, jednak kilka kwestii jest bardzo silnie związanych z serwerem usług sieciowych inetd:

 $\bullet$  kontrola dostępu sieciowego za pomocą systemu zwanego  $\mathit{TCP}$  wrapper

• programy r∗

## TCP wrapper

Konfiguracja serwera inetd zabezpieczonego przez program tcpd (TCP wrapper):

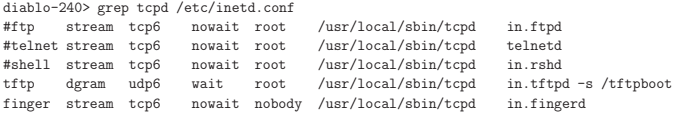

ALL : katmai.magma-net.pl : twist=(/usr/bin/echo 'Indagacja udana') ALL : meta.members.com.pl : twist=(/usr/bin/echo 'Poskanujcie sie sami') telnetd : a06.ie.pwr.wroc.pl : allow proftpd : 156.17.9.130 :allow proftpd : 156.17.208.138: allow #ALL : smietanka.t16.ds.pwr.wroc.pl : deny # Dla dyplomanta sshd : 195.94.196.142 : allow sshd : .astercity.net : allow #a tu koniec ALL : pr168.wroclaw.sdi.tpnet.pl : twist=(/usr/bin/echo 'Zapraszam do 07 na rozmowe') ALL : 156.17.9.0/255.255.255.128 rcf931 : allow ALL : UNKNOWN : twist=(/usr/bin/echo 'You must have proper DNS entry') rpcbind : 156.17.9.0/255.255.255.128 : rfc931 : allow #NA kompilator sun1000 rpcbind : 156.17.1.47 : rfc931: allow rpcbind : 156.17.5.93 : rfc931: allow rpcbind : ALL : rfc931 : deny proftpd : 213.25.229.96 :allow proftpd : 213.25.228.64 :allow proftpd : 217.96.155.150 :allow sshd : ALL : rfc931 :allow in.rshd : a06.ie.pwr.wroc.pl :allow ALL : ALL : rfc931 :deny

#### Usługi r∗

Następujące polecenia pozwalają użytkownikowi posiadającemu konto na innej maszynie uniksowej (lub Unikso-podobnej) na wykonywanie operacji bez konieczności logowania się, o ile zdalna maszyna realizuje odpowiednie usługi, i uważa maszynę lokalną za **równoważną** sobie:

rcp — kopiowanie plików

**rlogin** — włączanie się na zdalną maszynę

 $rsh$  — wykonywanie poleceń na zdalnej maszynie przez interpreter poleceń

Usługi te wykorzystują koncepcję równoważności maszyn (ang. *host equivalence*) zakładającą, że użytkownik prawidłowo wlogowany na jednej z równoważnych maszyn, może być wpuszczony na drugą bez autoryzacji.

Równoważność maszyn może zdefiniować administrator w pliku /etc/hosts.equiv. Może ją również zdefiniować użytkownik dla swojego konta za pomocą pliku ~/.rhosts.

username

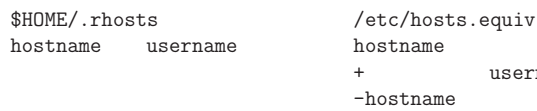

Usługi sieciowe — konfiguracja podstawowych usług

## Usługi r∗ — zagrożenia

Równoważność maszyn jest uznawana za niebezpieczną i niepożądaną własność, a ze względu na brak kontroli nad jej stosowaniem przez użytkowników, normalną praktyką jest wyłączanie usług r∗, zwykle obsługiwanych przez inetd.

Jedną z przyczyn, dla których równoważność maszyn jest zagrożeniem, z którego administrator może nie zdawać sobie sprawy, jest niezrozumienie zasad interpretowania plików .rhosts i /etc/hosts.equiv:

- $\bullet$  jeśli administrator wyłączy jakiś zdalny komputer lub użytkownika w pliku /etc/hosts.equiv to indywidualni użytkownicy i tak mogą udzielić im zezwoleń w swoich plikach .rhosts
- pozycja hostname username wpisana w pliku /etc/hosts.equiv jest interpretowana w ten sposób, że pozwala zdalnemu użytkownikowi username włączać się na konto **dowolnego** użytkownika lokalnego

Dobrym rozwiązaniem jest również stosowanie programów s ${\tt cp}$  i s ${\tt sh}$  zamiast rcp i rsh, i można wręcz podłożyć programy s∗ w miejsce programów r∗ w systemie. W ten sposób efektywnie eliminujemy programy r∗ i ich odpowiadające usługi sieciowe, ale jednocześnie jakby "zachęcamy"<br>użytkowników do stecewnaje herdziej herziesznych zwegrenów użytkowników do stosowania bardziej bezpiecznych programów.

Usługi sieciowe — konfiguracja podstawowych usług

#### Przepływ poczty elektronicznej przez sieć

- UA agent użytkownika, np. mailx, pine, mutt, outlook
- MTA agent transferowy, np. sendmail, qmail, postfix
- · DA agent doręczający, np. Imail, procmail

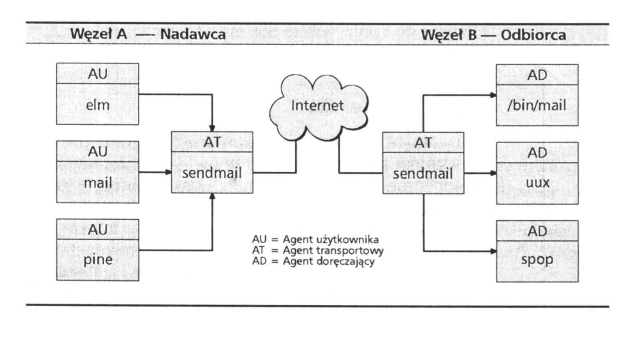

Usługi sięciowe — poczta elektroniczna

#### System poczty elektronicznej — zagadnienia

• Protokół wymiany poczty SMTP: w założeniu dowolny komputer może przesłać pocztę do odbiorcy o dowolnym adresie, korzystając z dowolnego innego komputera jako przekaźnika.

W ten sposób pełnosprawny serwer pocztowy jest tzw. otwartym przekaźnikiem (ang. open relay) poczty. Ta cecha powoduje, że, utrudnione, lub wręcz niemożliwe jest zwalczanie *spam*-u, czyli masowo rozsyłanych przesyłek reklamowych.

Rozwiązania: możliwe, ale niezgodne z dotychczasowymi standardami.

 $\bullet$  Inną cechą protokołu SMTP jest autentykacja klienta, a raczej jej brak. Dowolny komputer może wysłać pocztę w czyimkolwiek imieniu, przedstawiając ją jakby pochodziła od kogoś innego.

Ponownie, rozwiązanie tego problemu w ramach istniejącego systemu wymiany poczty elektronicznej nie jest możliwe.

 $\bullet\,$  Brak szyfrowania jest innym mankamentem poczty elektronicznej — listy są wymieniane w sieci otwartym tekstem. Użytkownicy mogą szyfrować treści swoich przesyłek, ale jest to uciążliwe, i przerzuca na nich problem, który jest niedostatkiem systemu poczty elektronicznej.

Szyfrowanie pozwoliłoby rozwiązać wiele problemów poczty e-mail, przez wprowadzenie odpowiednich nowych standardów i wymagań.

Us lugi sieciowe — poczta elektroniczna 10

#### Sendmail — historyczny MTA

- sendmail jest jednym z najstarszych MTA Internetu, i najstarszym aktywnie u˙zywanym
- jego głównym oryginalnym przeznaczeniem było pogodzenie różnych stosowanych konwencji i standardów z epoki, kiedy Internet funkcjonował kiepsko i był słabo ustandaryzowany
- co więcej, sendmail był napisany w realiach, kiedy Internet był względnie bezpieczny, i wysoki poziom bezpieczeństwa nie był jego celem ani cnotą
- · dziś Internet działa w zupełnie innych realiach połączeniowości, niezawodności, i prędkości transmisji, i większość historycznych funkcji sendmaila nie jest potrzebna
- natomiast poziom zagrożeń sieciowych powoduje, że zagadnienia bezpieczeństwa stały się pierwszoplanowe
- $\bullet\,$  dodatkowo pojawiło się zapotrzebowanie na nowe funkcjonalności, do których sendmail nie był napisany ani przystosowany, jak ochrona przed spamem
- $\bullet$  jednak sendmail posiada na tyle ogólną i elastyczną architekturę, że został dostosowany do nowych wymagań
- $\bullet$  jego główną wadą jest nadmierna złożoność

## Sendmail — zasada działania

Historycznie sendmail słynął z dziurawych zabezpieczeń, a raczej ich braku. Jednak jest najczęściej stosowanym w systemach Unix programem MTA. Jest skomplikowanym systemem, o dużych możliwościach konfiguracji.

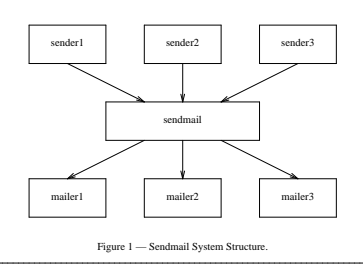

Dla sendmaila obojętne jest skąd pochodzi przesyłka, którą dostał. Jego zadaniem jest rozpoznać jej przeznaczenie, i przekazać ją jednemu z **mailerów**. Mailerami są, na przykład, lokalny program doręczania przesyłek do skrzynek pocztowych użytkowników (mailer local), oraz mechanizm wysyłania przesyłek do innego komputera przez sieć (mailer smtp).

## Sendmail — konfiguracja (1)

sendmail -bt -v -t < /tmp/testmail

Sendmail jest systemem regułowym, którego działanie sterowane jest zestawem reguł przepisujących nagłówki i/lub treść listu, jak również rozpoznających adres docelowy i wybierających odpowiedni mailer.

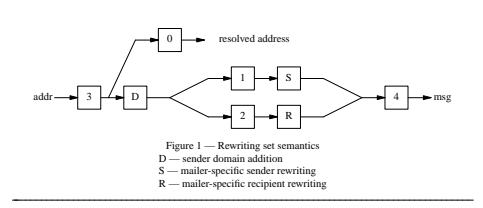

Sendmail posiada pewne wydzielone zbiory reguł, a lokalna konfiguracja może zdefiniować dodatkowe, do zadań specjalnych. Napisanie pełnego zestawu reguł sendmaila od podstaw jest trudne, i rzadko dziś stosowane. Zamiast tego stosuje się pomocnicze systemy automatycznej generacji zestawu reguł sendmaila.

Us lugi sieciowe — poczta elektroniczna 13

• "normalne" drogi przepływu poczty • "normanie drogi przepływu pocz<br>• specjalne drogi przepływu poczty

#### Sendmail — operacje administracyjne

## kolejka poczty aliasy forwarding

• specjalne zakazy i zezwolenia

Us lugi sieciowe — poczta elektroniczna 14

Sendmail — konfiguracja (2)

- · dodatkowe konwersje adresu, np. ukrywanie części adresu
- aliasy

OSTYPE(hpux10)dnl FEATURE(masquerade\_envelope)dnl MASQUERADE\_AS(stud.ict.pwr.wroc.pl)dnl MASQUERADE\_DOMAIN(inyo.ict.pwr.wroc.pl)dnl MASQUERADE\_DOMAIN(diablo.ict.pwr.wroc.pl)dnl  $\verb+MASQUERADE_DOMAIN(panamint.ict.pwr.wroc.pl)dn1$ define('SMART\_HOST', smtp:diablo.ict.pwr.wroc.pl)dnl MAILER(local)dnl MAILER(smtp)dnl LOCAL\_NET\_CONFIG Cw stud.ict.pwr.wroc.pl Cw inyo.ict.pwr.wroc.pl Cw diablo.ict.pwr.wroc.pl Cw panamint.ict.pwr.wroc.pl

Us lugi sieciowe — poczta elektroniczna 15

Us lugi sieciowe — poczta elektroniczna 16

OSTYPE(solaris2.ml)dnl MASQUERADE\_AS('ict.pwr.wroc.pl')dnl MASQUERADE\_DOMAIN('palnet')dnl GENERICS\_DOMAIN('ict.pwr.wroc.pl')dnl GENERICS\_DOMAIN('palnet')dnl # te wpisy musza istniec oddzielnie chyba ze wzgledu na nocanonify GENERICS\_DOMAIN('sierra')dnl GENERICS\_DOMAIN('shasta')dnl GENERICS\_DOMAIN('shuksan')dnl FEATURE(masquerade\_envelope)dnl FEATURE(masquerade\_entire\_domain)dnl FEATURE(genericstable)dnl FEATURE(generics\_entire\_domain)dnl FEATURE(nocanonify)dnl FEATURE(accept\_unqualified\_senders)dnl FEATURE(accept\_unresolvable\_domains)dnl FEATURE('use\_cw\_file')dnl define('confDELIVERY\_MODE', 'interactive')dnl define('confMAX\_MESSAGE\_SIZE',75497472)dnl define('confFORWARD\_PATH', '')dnl MAILER(smtp)dnl MAILER(local)dnl LOCAL\_NET\_CONFIG Ct nuucp witold

R \$\* < @ \$=w > \$#local \$: \$1

#### Utrzymywanie i synchronizacja czasu

Ważną kwestią we współczesnych systemach komputerowych jest kwestia utrzymywania poprawnego, i dość dokładnego czasu. Pierwszym problemem jest w ogóle konfiguracja zegara systemowego, strefy czasowej, obsługa czasu letniego, oraz synchronizacja zegara sprzętowego z zegarem systemowym. Te procedury różnią się w zależności od wersji Uniksa lub Linuksa i sprzętu, na którym pracuje system, i nie będziemy się w tym kursie w nie wgłębiać.

Drugim problemem, zwłaszcza dla systemów pracujących bardzo długo, np. wiele miesięcy, jest problem niedokładności zegara sprzętowego i wprowadzania korekt. Te niedokładności mogą wynosić wiele sekund i powodować takie problemy jak:

- trudności (lub niemożność) ustalenia dokładnej sekwencji zdarzeń analizowanych w logach systemowych (w ciągu kilku sekund mogą tam być zarejestrowane tysiące zdarzeń),
- niepoprawna praca sieciowych systemów plików (NFS), sieciowych macierzy dyskowych (SAN), itp.

W celu rozwi ֒ azania tych problem´ow konieczne s ֒ a korekty czasu zegarowego.

Us lugi sieciowe — ustawianie czasu zegarowego 19

Setting Hardware Clock to 14:09:00 = 1168348140 seconds since 1969 ioctl(RTC\_SET\_TIME) was successful.

Inny mechanizm korekty czasu oferuje program rdate, który wykonuje zapytanie o czas do podanego w wywołaniu zdalnego serwera, i ustawia zgodnie z nim czas komputera lokalnego. Jest to wygodne rozwiązanie jeśli mamy w "pobliżu" inny komputer z dobrym mechanizmem synchronizacji czasu w "pobliża" lilly kompater z dobrym i<br>i obsługujący protokół sieciowy time.

Problem korekty czasu zegarowego można rozwiązać znacznie skuteczniej korzystając z serwerów czasu protokołu NTP.

#### Proste mechanizmy korekty czasu zegarowego

Prostym i skutecznym mechanizmem korekty czasu zegara sprzętowego jest program hwclock w połączeniu z plikiem /etc/adjtime. Pozwala on obliczyć błąd systematyczny zegara sprzętowego komputera i poprawkę dla tego błędu, a następnie okresowo korygować ustawienie zegara sprzętowego. Ponieważ błąd systematyczny zegara sprzętowego jest zwykle bardzo stabilny, ta metoda pozwala osiągnąć dużą efektywną dokładność czasu przy niedokładnym zegarze komputera, jednak pod warunkiem poprawnego i systematycznego wywoływania programu hwclock. [root@amargosa /etc]# hwclock --adjust --debug

hwclock from util-linux-2.11y Using /dev/rtc interface to clock. Last drift adjustment done at 1151261947 seconds after 1969 Last calibration done at 1151261947 seconds after 1969 Hardware clock is on UTC time Assuming hardware clock is kept in UTC time. Waiting for clock tick... ...got clock tick Time read from Hardware Clock: 2007/01/09 14:38:50 Hw clock time : 2007/01/09 14:38:50 = 1168349930 seconds since 1969 Time since last adjustment is 17087983 seconds Need to insert -1791 seconds and refer time back 0.146551 seconds ago Time elapsed since reference time has been 0.150769 seconds. Delaying further to reach the next full second.

Usługi sieciowe — ustawianie czasu zegarowego

# ntpdate -d sierra.palnet 15 May 09:11:37 ntpdate[5805]: ntpdate 3-5.93e+sun 03/06/05 23:16:45 (1.4) transmit(172.16.0.1) receive(172.16.0.1) transmit(172.16.0.1) receive(172.16.0.1) transmit(172.16.0.1) receive(172.16.0.1) transmit(172.16.0.1) receive(172.16.0.1) transmit(172.16.0.1) server 172.16.0.1, port 123 stratum 2, precision -15, leap 00, trust 000 refid [150.254.183.15], delay 0.02664, dispersion 0.00002 transmitted 4, in filter 4<br>reference time: c812a805 reference time: c812a805.12d5b000 Mon, May 15 2006 9:11:01.073 originate timestamp: c812a829.de0c0000 Mon, May 15 2006 9:11:37.867 transmit timestamp: c812a829.c7f3b000 Mon, May 15 2006 9:11:37.781 filter delay: 0.02702 0.02679 0.02670 0.02664 0.00000 0.00000 0.00000 0.00000 filter offset: 0.084593 0.084692 0.084707 0.084664 0.000000 0.000000 0.000000 0.000000 delay 0.02664, dispersion 0.00002 offset 0.084664

15 May 09:11:37 ntpdate[5805]: adjust time server 172.16.0.1 offset 0.084664 sec

ntpdate -t 4 -v swisstime.ethz.ch sierra.palnet cyber.ict.pwr.wroc.pl 15 May 09:48:01 ntpdate[6125]: ntpdate 3-5.93e+sun 03/06/05 23:16:45 (1.4) 15 May 09:48:02 ntpdate[6125]: adjust time server 172.16.0.1 offset -0.000881 sec

Usługi sieciowe — ustawianie czasu zegarowego 22 december 2022 zastąpujący 22 december 2022 zastąpujący 22 december 2022 zastąpujący 22 december 2022 zastąpujący 22 december 2023 zastąpujący 22 december 2023 zastąpujący 22

## Serwer xntpd

Us lugi sieciowe — ustawianie czasu zegarowego 21

Program ntpdate pozwala korygować zegar komputera i może być wywoływany z crona. Jednak znacznie pewniejsze i dokładniejsze ustawienie czasu pozwala osiągnąć program xntpd, który wykorzystując szereg zaawansowanych algorytmów analizy danych może korygować czas na podstawie źródeł sprzętowych, serwerów internetowych, a także sam może być serwerem protokołu NTP.

Konfiguracja serwera xntpd:

server cyber.ict.pwr.wroc.pl server wask.wask.wroc.pl server vega.cbk.poznan.pl server swisstime ethz ch broadcast 224.0.1.1 ttl 4 enable auth monitor driftfile /var/ntp/ntp.drift statsdir /var/ntp/ntpstats/ filegen peerstats file peerstats type day enable filegen loopstats file loopstats type day enable filegen clockstats file clockstats type day enable logconfig =syncstatus +sysevents

Obserwacja pracy serwera NTP — program  $\texttt{n}$ tptrace pokazuje ścieżkę serwerów NTP, według których bieżący serwer ustawiał aktualny czas:

shasta-694> ntptrace sierra sierra: stratum 2, offset -0.001487, synch distance 0.04132 vega.cbk.poznan.pl: stratum 1, offset -0.001363, synch distance 0.00125, refid 'PPS'

Program ntpq służy do wydawania różnych zapytań i poleceń serwerowi NTP. Między innymi może wyświetlić konfigurację jego partnerów:

shasta-695> ntpq -p sierra

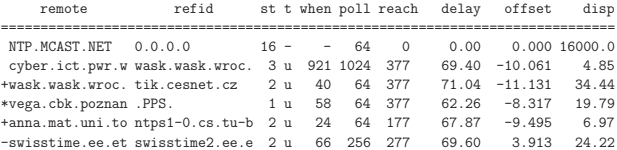

Znaczek w pierwszej kolumnie symbolizuje wykorzystanie informacji przez algorytm NTP: spacja i minus oznaczają odrzucenie, plus oznacza zakwalifikowanie źródła do ostatecznego zbioru serwerów, a gwiazdka wybór serwera do synchronizacji czasu.

## System NFS — podstawowe koncepcje

- NFS jest sieciowym systemem plików umożliwia współdzielenie systemów plików (albo kartotek) między komputerami.
- Schemat działania:
	- serwer NFS **eksportuje** strukturę dyskową (zwykle: system plików),
	- klient NFS **montuje** strukturę w wybranym katalogu, tak jakby to był system plików na własnym dysku fizycznym,
	- użytkownik klienta operuje na plikach, w ramach swoich uprawnień, zwi ֒ azanych z plikiem na systemie serwera,
	- klient NFS odmontowuje strukturę, jeśli chce zakończyć użytkowanie.
- $\bullet\,$  Prawa dostępu są oparte na identyfikatorach użytkownika, co wymaga jednolitego stosowania identyfikatorów w całej jednostce.
- Serwer NFS jest bezstanowy (sesja użytkownika systemu klienta może np. "przeżyć" restart serwera).
- $\bullet\,$  Istnieją liczne parametry eksportu (serwera) i montowania (klienta) związane z niuansami transmisji sieciowej, praw dostępu, itp.

Us lugi sieciowe — system NFS 25

## System NFS — podstawowe tryby pracy klienta

Klient NFS może montować system plików hard mount lub soft mount.

Tryb hard mount oznacza sztywne podłączenie systemu plików, który jest traktowany jak lokalny. Próba zamontowania musi zakończyć się pełnym sukcesem, a w czasie pracy nie mogą wystąpić żadne zakłócenia, bo może to spowodować zawieszenie programów klienta, albo w ogóle problem z wystartowaniem systemu klienta.

Tryb soft mount dopuszcza problemy z dostępnością zdalnego systemu plików, i jeśli takie wystąpią, to program otrzyma błąd operacji l/O i może kontynuować pracę, jeśli potrafi.

Jeśli chcemy, żeby system klienta działał niezależnie od problemów ze zdalnymi systemami plików, to właściwy jest tryb soft mount. Należy brać pod uwagę, że działanie programów może nie być poprawne. W pracy interakcyjnej często nie jest to problem, bo użytkownik widzi, że są problemy z siecią, i może postępować według uznania.

Jeśli chcemy zagwarantować, że system i wszystkie programy będą działały poprawnie, to musimy użyć trybu hard mount. Ten tryb jest właściwy w pracy autonomicznej (np. baza danych), gdzie nie ma komu zareagować na problemy sieciowe, i system powinien raczej zatrzymać się, niż działać dalej niepoprawnie.

Us lugi sieciowe — system NFS 26

## System NFS — identyfikacja użytkowników i uprawnień

ldentyfikacja użytkowników w systemie NFS odbywa się na podstawie numerów UID użytkowników. Numer UID jest z jednej strony wpisany jako identyfikator właściciela pliku w strukturze *i-node* tego pliku na serwerze, a z drugiej strony jest przekazywany serwerowi przez klienta wraz z operacjami dokonywanymi na pliku.

Ponadto, sprawdzanie uprawnień użytkownika do operacji wykonywanych na plikach importowanych przez NFS odbywa się w systemie klienta, tzn. serwer przyjmuje i wykonuje te operacje już bez sprawdzania.

W systemach korzystających z NFS, jak w ogóle w systemach uniksowych, numery UID i GID są głównymi mechanizmami kontroli praw dostępu do plików i katalogów, i opisane wyżej mechanizmy stosują się tak samo do numerów grup użytkowników GID. Jeśli system plików eksportowany z serwera posługuje się również listami praw dostępu ACL, a klient je rozumie i potrafi się nimi posługiwać, to są one również stosowane (również na poziomie numerycznych identyfikatorów użytkowników). Jednak format i znaczenie treści list ACL nie są ujednolicone między różnymi systemami — klient może nie rozumieć i opacznie interpretować uprawnienia wpisane w listach praw dostępu.

Usługi sieciowe — system NFS 27

#### System NFS — konieczność wspólnej administracji

Z opisanych wyżej własności mechanizmu identyfikacji użytkowników i weryfikacji uprawnień wynikają istotne konsekwencje:

- 1. Musi istnieć zgodność pomiędzy serwerem a klientem co do numerów UID użytkowników korzystających z systemu NFS.
- 2. Musi istnieć zaufanie pomiędzy serwerem a klientem co do rzetelności numerów UID użytkowników przekazywanych razem z operacjami.
- 3. Dodatkowo, jeśli systemy korzystają z list ACL, to ich semantyka i interpretacja musi być zgodna między serwerem a klientem.

Poza tymi zasadniczymi właściwościami, wbudowanymi niejako w koncepcję systemu NFS, pojawia się szereg dodatkowych okoliczności, w większości kontrolowanych specjalnymi parametrami, jak np. parametry fizycznej transmisji danych, wpływające na efektywność działania systemu.

Ze względu na te okoliczności, system NFS ma zastosowanie głównie w silnie zintegrowanych jednostkach, gdzie ani wymagane zaufanie, ani ujednolicona administracja systemami, nie stanowią problemu.

Ushigi sieciowe — system NFS 28

## System NFS — uprawnienia użytkownika root

Odrębną kwestią jest też, czy specjalne uprawnienia użytkownika root na jednym systemie powinny być respektowane na drugim w takim samym zakresie jak uprawnienia zwykłych użytkowników.

Po pierwsze, użytkownik  ${\tt root}$  ma specjalne uprawnienia, i nie dotyczą go ograniczenia w prawach dostępu do plików wpisane w strukturze *i-node*. Zachodzi pytanie, czy te uprawnienia powinny również dotyczyć w systemie klienta NFS plików importowanych z innego systemu. We wszystkich nowoczesnych implementacjach identyfikator użytkownika root domyślnie jest odwzorowany na jakiś specjalny identyfikator, pozbawiony tych specjalnych uprawnień, ale można to ustawić parametrem no\_root\_squash.

Po drugie, w systemie mogą istnieć pliki z ustawionym bitem  $\mathop{\mathsf{set}-uid}\nolimits$ , gdzie specjalne uprawnienia są wpisane w systemie plików. Jeśli taki plik jest własnością  $\text{\tt root'}$ a to stanowi obustronne zagrożenie — taki plik mógł stworzyć root na serwerze, i wtedy wykonanie pliku na kliencie może dać komuś specjalne uprawnienia. Jednak jeśli taki plik został utworzony na komputerze klienta, to może dać specjalne uprawnienia użytkownikowi w systemie serwera.

#### Konfiguracja systemu NFS — serwer

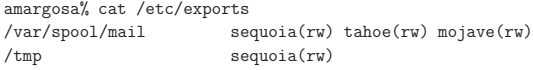

whitney% cat /etc/exports

/export/home reksio(rw,sync) sequoia(rw,sync) tahoe(rw,sync) \

- $\mathtt{invo(rw, sync, no\_root\_squash, insecure\_locks, insecure)}$  diablo(rw,sync) \ panamint(rw,sync) amargosa(rw,sync) becks(rw,sync) honolulu(rw,sync)
- /export/home2 reksio(rw,sync) sequoia(rw,sync) tahoe(rw,sync) \
- inyo(rw,sync,no\_root\_squash,insecure\_locks,insecure) diablo(rw,sync) \ panamint(rw,sync) honolulu(rw,sync)

Ushigi sieciowe — system NFS 30

/export/mail inyo(rw,sync,no\_root\_squash,insecure) diablo(rw,sync,no\_root\_squash panamint(rw,sync,no\_root\_squash) sequoia(rw,sync,no\_root\_squash) /tftpboot/156.17.9.20 tioga.ict.pwr.wroc.pl(rw,sync,no\_root\_squash) /usr tioga.ict.pwr.wroc.pl(ro)

#### diablo% cat /etc/dfs/dfstab

share -F nfs -o rw=panamint:inyo:carlsberg:miller:faxe:\ tuborg:corona:grolsch:amstel:eb:lech:heineken:okocim:\ zywiec,root=panamint:inyo /var/mail

#### Monitorowanie pracy serwera NFS

Polecenie exportfs (Solaris: share) powoduje wyeksportowanie konkretnych (albo wszystkich) systemów plików zgodnie z plikiem konfiguracyjnym /etc/exports (Solaris: /etc/dfs/sharetab).

W braku opcji program wyświetla listę eksportowanych systemów plików, wraz z parametrami.

Polecenie showmount wyświetla listę klientów, którzy zamontowali dany system plików z serwera. Można również użyć tego polecenia z opcją –e aby odpytać dany serwer o listę jego eksportowanych systemów plików (od strony klienta).

Program  $\bold{nf}$ sstat pokazuje statystyki pracy systemu NFS, części klienckiej (-c), albo serwerowej (-s). Oczywiście dany system może być jednocześnie serwerem i klientem NFS. Jednak dotyczy to różnych systemów plików. Nie można eksportować systemu plików, który dany system sam zaimportował przez NFS.

Us lugi sieciowe — system NFS 31

## Konfiguracja systemu NFS — klient

• plik konfiguracyjny klienta NFS

panamint% cat /etc/fstab

...

whitney:/home /home nfs defaults 0 0<br>diablo:/var/mail /var/spool/mail nfs noexec 0 0 diablo:/var/mail /var/spool/mail nfs

· klient może używać automountera

Us lugi sieciowe — system NFS 32

#### **Automounter**

Automounter jest serwerem, który zapewnia dostęp do systemów plików "na ratomoanter jest serwerem, wory zapewina dostęp do systemow pintow <sub>m</sub>na<br>żądanie". Ma pod swoją kontrolą pewne drzewo katalogów, i próba dostępu do katalogów w tym drzewie powoduje próbę zamontowania odpowiednich systemów plików, zgodnie z konfiguracją automountera. Ponieważ najczęściej przydaje się to to współdzielenia dostępu do katalogów domowych użytkowników, oraz skrzynek pocztowych w systemach gdzie użytkownicy posiadają wspólne konto sieciowe na wielu komputerach, automounter korzysta z mechanizmu **map**, które pozwalają skonfigurować dostęp do katalogów domowych i skrzynek pocztowych w jednolity i przejrzysty sposób. Dodatkową standardową mapą automountera jest mapa **hosts**.

sequoia% cat /etc/auto\_master +auto\_master /net -hosts -nosuid,nobrowse,noexec,soft,intr,noquota /home auto\_home -nobrowse,nosuid /mail auto\_mail -nobrowse,soft,intr,noquota

sequoia% cat /etc/auto\_home witold sequoia:/export/home/witold qc whitney:/home/qc ...

Us lugi sieciowe — system NFS 33

## System NFS — wersja 4

Istnieje najnowsza wersja 4 protokołu NFS, która jest w większości niekompatybilna ze wcześniejszymi wersjami, ale dla której większość wymienionych ograniczeń i słabości systemu NFS zostało wyeliminowanych.

- $\bullet$  implementacja oparta na połączeniach TCP na porcie 2049 zamiast systemie RPC (portmapper)
- · istnieje możliwość mapowania nazw użytkowników i grup pomiędzy eksportowanymi systemami plików a identyfikatorami użytkowników
- protokół wersii 4 jest stanowy

Główną zaletą tego protokołu jest efektywność pracy przy dostępie do bardzo szybkich sieci i wydajnych serwerów. Jednak w chwili obecnej nie wszystkie systemy uniksowe obsługują NFS wersji 4.

Ushigi sieciowe — system NFS 34

## Elementy systemu NFS

Demony (programy serwera) NFS:

- $\bullet\,$  mountd obsługuje żądania montowania systemów plików i zapewnia kontrolę dostępu. (Nieużywany w wersji NFSv4.)
- $\bullet$  nfsd obsługuje żądania montowania systemów plików (NFSv4)
- $\bullet$  nfsmapid obsługuje odwzorowanie nazw użytkowników i grup pomiędzy atrybutami plików i nazwami lokalnymi (NFSv4)
- $\bullet$  lockd obsługuje blokady plików
- statd monitoruje stan sieci i wspomaga demona blokad w zwalnianiu martwych blokad po padnięciu lub restarcie klienta, i wznawianiu blokad po restarcie serwera
- nfslogd obsługuje logowanie (NFSv2 i NFSv3)

#### Komunikacja z systemami Windows — Samba

Samba jest pakietem oprogramowania pozwalającym skonfigurować komputer uniksowy jako element sieci Microsoft Windows i następnie zarówno korzystać z zasobów (w terminologii windowsowej: shares) takich jak dyski i drukarki, udostępnianych z prawdziwych maszyn windowsowych, jak również udostępniać analogiczne własne zasoby, a także służyć sieci windowsowej jako serwer uwierzytelniania, pozwalający użytkownikom logować się z hasłem (lub bez).

Pakiet Samba składa się z następujących elementów:

- $\mathsf{smbd} \boldsymbol{\mathrel{-}}$ demon obsługujący żądania połączeń z dyskami i drukarkami
- **nmbd** demon obsługujący rejestrację i żądania translacji nazw NetBIOS

**smbclient** — program kliencki pozwalający łączyć się z serwerami

smbpasswd,nmblookup — szereg pomocniczych programów klienckich

swat — program do konfiguracji Samby przez WWW

 ${\sf smbfs} \textcolor{red}{-}$  moduł/driver jądra pozwalający włączać zdalnie udostępniane dyski do lokalnego systemu plików (raczej tylko na Linuksach)

Us lugi sieciowe — komunikacja z MS Windows 37

#### Samba: konfiguracja

Istnieją narzędzia GUI do konfigurowania serwera Samby na komputerze uniksowym. Jednym z bardziej popularnych takich narzędzi jest SWAT (ang. Samba Web Administration Tool).

Jednak konfiguracja i administracja Sambą bezpośrednio przez plik konfiguracyjny jest dość łatwa, i ma sens nauczenie się tego i praca bezpośrednio na tym pliku. Wynika to z dwóch istotnych czynników:

- 1. Samba posiada pojedynczy plik konfiguracyjny (smb.conf), o logicznej, przejrzystej organizacji, i bardzo czytelnej treści
- 2. istnieje dobra dokumentacja

Główną trudnością jest znalezienie tego pliku konfiguracyjnego, jako że każda instalacja Samby, jak i każda dystrybucja Linuksa, ma inny pomysł gdzie ten plik powinien się znajdować (ale jedną z logicznych możliwości jest /etc/samba/smb.conf).

Us lugi sieciowe — komunikacja z MS Windows 38

#### Samba: plik konfiguracyjny smb.conf

[global]

workgroup = PALNET "security = user" requires a Unix account for every user accessing server security = user guest  $ok = ves$  $e$ uest account = nobody invalid users = root load printers = yes

[homes]

browseable = no guest ok = no read only = no

#### [printers]

browseable = no printable = yes

Us lugi sieciowe — komunikacja z MS Windows 39

# Samba: użytkownicy i uprawnienia

Pracując z systemem Samba można logować się na konkretną nazwę użytkownika, i autoryzować się przy pomocy hasła, bądź korzystać z użytkownika anonimowego (gościa). W pierwszym przypadku serwer Samby może autoryzować użytkowników zgodnie z ich identyfikatorem i hasłem uniksowym, bądź posiadać oddzielną bazę danych użytkowników i haseł. W drugim przypadku trzeba określić użytkownika systemu Unix, któremu będzie przypisany anonimowy użytkownik Samby.

Serwer Samby pozwala definiować uprawnienia (autoryzacje) na poziomie zasobów (*shares*), bądź na poziomie użytkowników. Pierwsze podejście jest gorsze, ale przydaje się we współpracy z niektórymi wersjami Windowsów, które nie potrafią podawać właściwej nazwy użytkownika i hasła. Autoryzację na poziomie użytkownika można zrealizować w prosty sposób przez nazwę użytkownika i hasło, a także korzystać z domen, albo z usługi Active Directory.

Us lugi sieciowe — komunikacja z MS Windows 40

Samba: przykłady

shasta-753> smbclient -L piniek creating lame upcase table creating lame lowcase table Password:

Domain=[PINIEK] OS=[Windows 5.1] Server=[Windows 2000 LAN Manager]

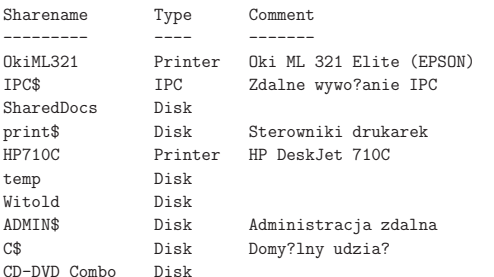

Domain=[PINIEK] OS=[Windows 5.1] Server=[Windows 2000 LAN Manager]

Server Comment --------- -------

Workgroup Master --------- -------

sierra-209> smbclient -L shasta added interface ip=172.16.0.1 bcast=172.16.255.255 nmask=255.255.0.0 Password:

Domain=[PALNET] OS=[Unix] Server=[Samba 3.0.4]

--------- -------

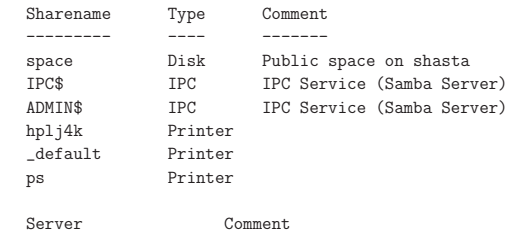

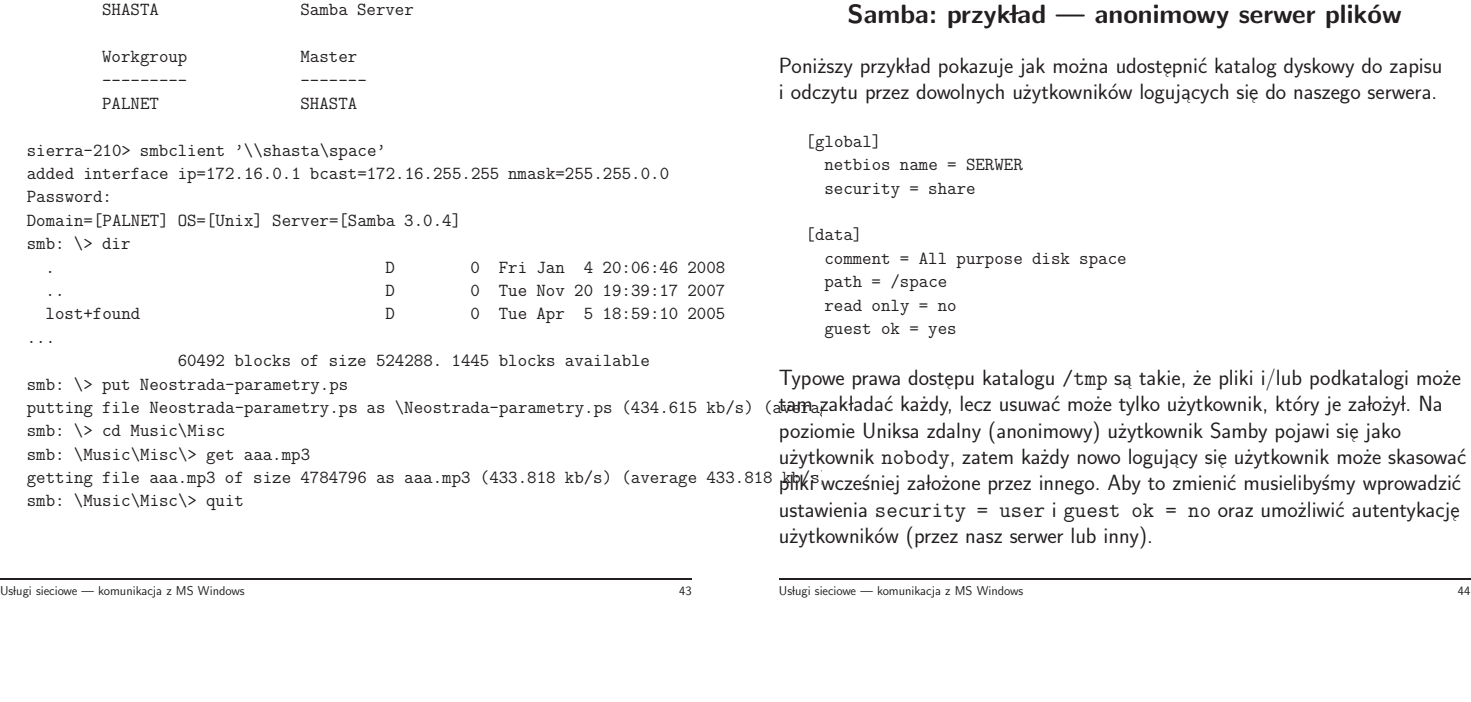

#### Samba: przykład — serwer drukowania

[global]

; grupa uprawniona do administracji drukarkami, np. dodawania driverow  $\frac{1}{2}$  rinter admin = @winadmins

#### [printers]

- ; nastepujace ustawienia sa normalne w tej sekcji printable = yes browseable = no read only = yes ; chcemy rozliczac drukowanie wiec uzytkownicy musza sie logowac guest ok = no ; zapewnia drivery drukarek potrzebujacym tego klientom windowsowym [print\$] ; ogolny dostep tylko do odczytu read only = yes
- write list = @winadmins, root

Wgranie i zarejestrowanie drivera drukarki jest możliwe z klienta windowsowego (Add Printer Wizard), ale wymaga uprawnień użytkownika do zapisu zasobu print\$ w Sambie, oraz dostępu do używanych przezeń katalogów w Uniksie.

Us lugi sieciowe — komunikacja z MS Windows 45

## Samba: inne aplikacje

# sciaganie plikow w stylu wget smbget -u witold 'smb://172.16.0.98/temp/ZUS\_Z3-strona2.pdf'

# zarzadzanie uzytkownikami serwera Samba, lokalnie lub zdalnie smbpasswd -r 172.16.0.98 -U witold

# skanowanie sieci Samba i wyswietlanie w postaci drzewa smbtree

# wysylanie pliku na drukarke smbspool {job} {user} {title} {copies} {options} [filename]

Us lugi sieciowe — komunikacja z MS Windows 46

## Samba: zabezpieczenia

- $\bullet\;$  blokowanie/udostępnianie interfejsów
- $\bullet\,$  blokowanie/udostępnianie określonych adresów
- $\bullet\,$  blokowanie/udostępnianie określonym użytkownikom i/lub grupom
- · blokowanie dostępu do całej sieci (porty: 137, 138, 139, 445)

Samba: rozwiązywanie nazw

Usługi sieciowe — komunikacja z MS Windows **49 Us lugi sieciowe — komunikacja z MS Windows** 49 Usługi sieciowe — komunikacja z MS Windows

#### Usługi katalogowe

Czym różni się serwer katalogowy od serwera bazy danych:

- $\bullet$  Dane w serwerze katalogowym są przeglądane dużo częściej, niż są modyfikowane, inaczej niż w "zwykłej" bazie danych. Typowo tysiące pobrań modymowane, maczej mz w "zwy.<br>następują po wprowadzeniu danej.
- Dane w serwerze katalogowym są przydatne dla wielu innych użytkowników, poza ich właścicielem. Typowo istnieje użytkownik Anonymous umożliwiający niezarejestrowanym użytkownikom dostęp do bazy danych.
- . Dane w serwerze katalogowym mogą być pobierane bardzo intensywnie. Serwery katalogowe są przystosowane do obsługiwania wielu (-set, lub nawet wielu tysięcy) pobrań na sekundę.
- Dla zwiększenia dostępności (i skalowalności systemów) w serwerach katalogowych stosowana jest replikacja danych. Oznacza to, że dane są duplikowane i są dostępne z alternatywnych serwerów.
- $\bullet$  Dane w serwerze katalogowym są typowo zorganizowane w hierarchicznej strukturze drzewa, z dziedziczeniem jak w systemie obiektowym. W systemach relacyjnych dane typowo gromadzone są w tabelach.

Usługi katalogowe LDAP 51

## Struktura katalogów LDAP

Katalog LDAP zawiera kolekcję obiektów ułożonych hierarchicznie, w postaci struktury drzewiastej. Katalog główny (root) jest punktem wyjściowym dla wszystkich danych przechowywanych w systemie.

System nazewnictwa LDAP określa zarówno sposób identyfikacji tych obiektów jak i budowę struktury drzewa. Podstawą tego systemu nazewnictwa jest **nazwa wyróżniona DN** (*distinguished name*). DN jest nazwą jednoznacznie określającą obiekt, zbudowaną jako uporządkowana sekwencja względnych nazw wyróżnionych (RDN), odpowiadających poszczególnym gałęziom drzewa katalogu, począwszy od korzenia, np.: cn=tbarlen,o=ACMESupply,c=us.

Ushigi katalogowe LDAP 52

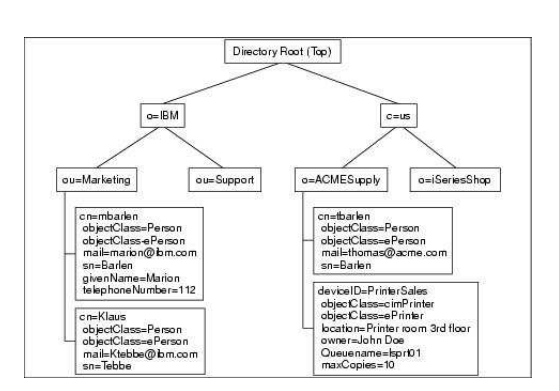

#### System nazw w katalogach LDAP

Pierwotnie idea katalogu X.500 zakładała, że w korzeniu drzewa katalogu będzie kraj. W tym systemie nazwą wyróżnioną przykładowej firmy zlokalizowanej w Polsce mogłaby być: o=palnet, c=pl

Rozwój Internetu spopularyzował nazwy domenowe wraz z całym systemem ich nadawania. W związku z tym pojawiła się tendencja do wykorzystania domenowych nazw organizacji w tworzeniu nazw wyróżnionych katalogów LDAP. Wtedy nazwa powyższej przykładowej firmy miałaby postać: o=palnet.pl, c=pl

Wadą tego systemu jest ... przywiązanie do nazwy kraju leżące u podstaw idei nazewnictwa X.500 ponieważ po pierwsze nazwa (kod) kraju się powtarza w nazwie wyróżnionej obiektu, a poza tym wiele organizacji ma charakter ponadkrajowy, i konieczność włączenia kraju do nazwy obiektu jest kłopotliwa i może być myląca. Na dodatek organizacje amerykańskie są uprzywilejowane w internetowym systemie domen (nie korzystają z kodu kraju), ale z kolei wiele organizacji nieamerykańskich korzysta z domen internetowych .com lub .org.

W związku z tym stosuje się również system nazw oparty ściśle na domenach internetowych, i tylko na nich, w postaci uporządkowanego ciągu względnych nazw wyróżnionych: dc=palnet, dc=pl

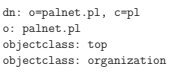

dn: ou=People, o=palnet.pl, c=pl ou: People objectclass: top objectclass: organizationalunit

dn: ou=Development, o=palnet.pl, c=pl ou: Development objectclass: top objectclass: organizationalunit

dn: ou=Software, ou=Development, o=palnet.pl, c=pl ou: Software objectclass: top objectclass: organizationalunit

dn: cn=Witold Paluszynski, ou=People, o=palnet.pl, c=pl cn: Witold Paluszynski sn: Paluszynski givenname: Witold uid: witold mail: Witold.Paluszynski@pwr.wroc.pl userpassword: lubudubu title: The Boss objectclass: top objectclass: person ou: Zarzad Spolki ou: People postalAddress:Plac Grunwaldzki 99, Wroclaw postalCode:50-123 telephoneNumber:48 71 123457

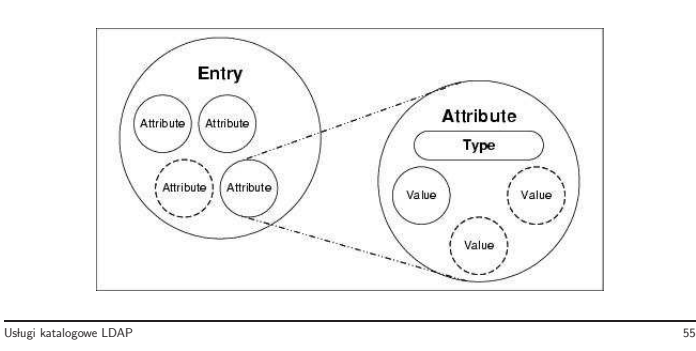

Format zapisu danych LDIF

lstnieje uniwersalnie przyjęty format tekstowy zapisu obiektów katalogu LDAP. Format ten zwany jest LDIF (LDAP Data Interchange Format) i jest on przydatny do ładowania większej ilości danych, a także innych operacji

Wiersz w pliku LDIF może być kontynuowany przez rozpoczęcie kolejnego wiersza spacją lub tabem. Kolejne wpisy w pliku LDIF oddzielone są pojedynczym pustym wierszem (więcej niż jeden pusty wiersz traktowany jest

wykonywanych np. automatycznie ze skryptów.

dn: <distinguished name> <attrtype> : <attrvalue> <attrtype> : <attrvalue>

jako logiczny koniec pliku).

...

Struktura pojedynczego wpisu w pliku LDIF jest następująca:

## Schematy danych w katalogach LDAP

Schematem danych nazywamy zestaw reguł określających:

- atrybuty dozwolone dla obiektów danej klasy
- atrybuty wymagane

Usługi katalogowe LDAP

- · sposób porównywania wartości atrybutów, np. case-independent
- · ograniczenia na wartości atrybutów, np. przedziały liczbowe

Korzystanie ze schematów pozwala na:

- utrzymanie jakości i spójności danych
- ograniczenie duplikacji danych
- atrybut klasy obiektu określa reguły schematu, do których obiekt musi sie stosowa´c

Ushigi katalogowe LDAP 58

## Przeszukiwanie w katalogach LDAP

Usługi katalogowe LDAP 57

Operacja przeszukiwania katalogu LDAP wymaga określenia elementów:

- **baza** obiekt w drzewie katalogu od którego należy rozpocząć przeszukiwanie
- **zakres —** część drzewa, które należy przeszukać: tylko obiekt bazowy, pojedynczy poziom pod obiektem, lub pełne poddrzewo pod obiektem
- **filtr przeszukiwania** warunek, który muszą spełniać obiekty wyszukiwane, zadawany jako wyrażenie logiczne na wartościach atrybutów
- atrybuty zwracane które wartości należy pokazać dla znalezionych obiektów; możliwe jest także zwrócenie samych nazw atrybutów, bez wartości
- **rozwiązywanie aliasów** określa czy w czasie przeszukiwania obiektu, który jest aliasem (alternatywną nazwą) innego obiektu, należy badać obiekt docelowy, czy sam obiekt aliasu
- **ograniczenia** można ograniczyć liczbę obiektów zwróconych w wyszukiwaniu, bądź zużyty czas; serwer może też wprowadzić swoje ograniczenia

## Replikacja w katalogach LDAP

Ważnym elementem konfiguracji LDAP-a jest replikacja, dzięki której może istnieć wiele serwerów serwujących te same, zduplikowane dane. Poprawne funkcjonowanie systemu replikacji wymaga odpowiedniej konfiguracji serwerów, aby wszystkie posiadały tę samą aktualną wersję danych, oraz konfiguracji klientów, aby potrafiły odpowiednio kierować żądania do serwerów. Możliwe są różne warianty funkcjonowania takiego systemu.

## Replikacja w katalogach LDAP (2)

## Replikacja w katalogach LDAP (3)

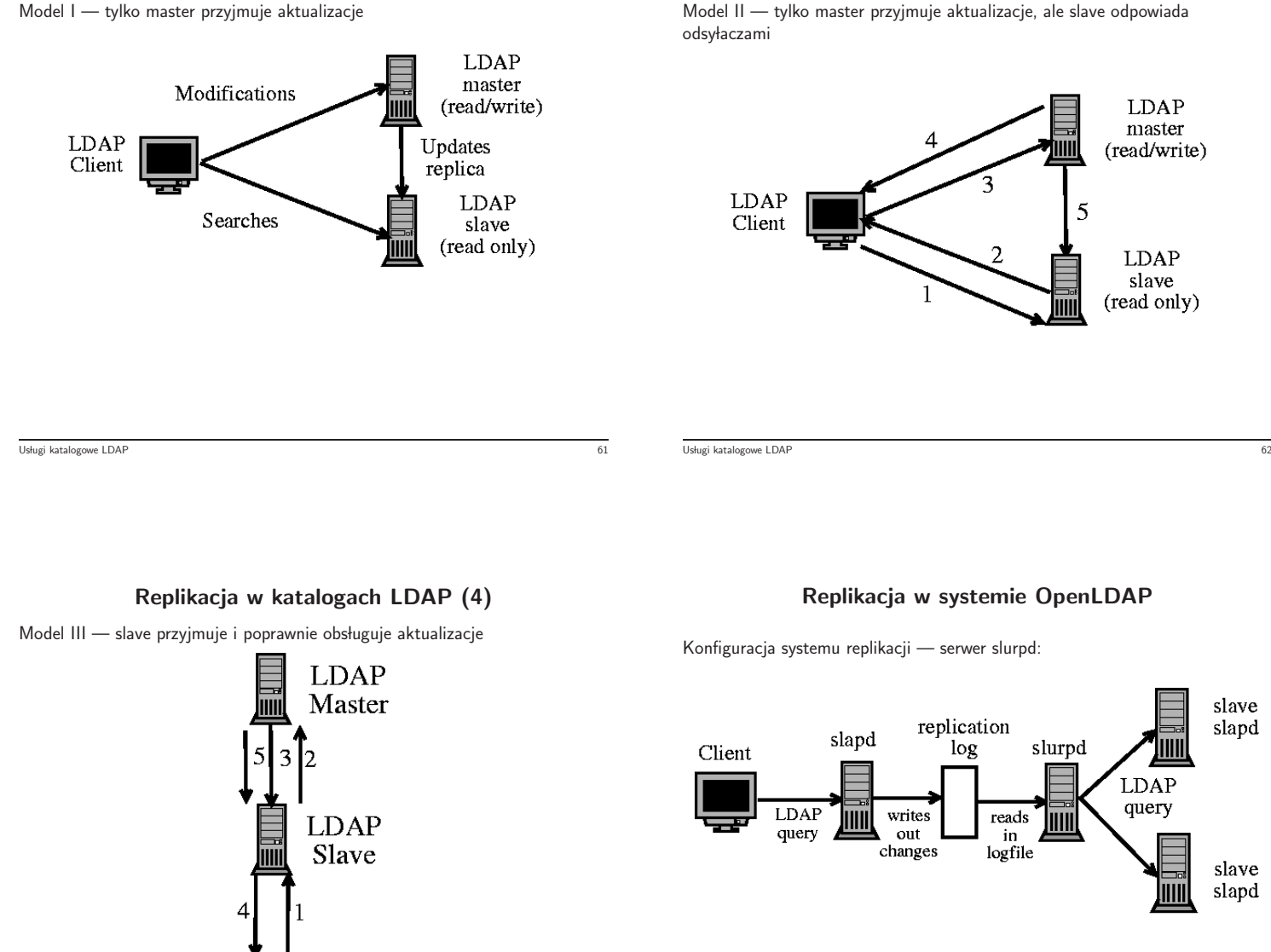

Model I — tylko master przyjmuje aktualizacje

Usługi katalogowe LDAP 63

## LDAP i OpenLDAP — tutoriale internetowe

Client

http://quark.humbug.org.au/publications/ldap/ldap\_tut.html

http://www.yolinux.com/TUTORIALS/LinuxTutorialLDAP.html http://coewww.rutgers.edu/www1/linuxclass2012/lessons/LDAP/

sec\_1.php

http://www.redbooks.ibm.com/redbooks/SG244986/wwhelp/wwhimpl/ java/html/wwhelp.htm

Usługi katalogowe LDAP 64

## Zarządzanie sieciami

W większych instytucjach istnieją rozbudowane instalacje sieciowe i pojawia się problem usprawnienia zarządzania nimi:

- · wykrywanie błędów w sieciach, bramach, serwerach
- mechanizmy zawiadamiania administratora o problemach
- $\bullet\,$  monitorowanie w celu podejmowania decyzji o wyrównywaniu obciążenia, rozbudowy, inwestycji
- dokumentowanie
- · ułatwienie czynności administracyjnych z centralnego miejsca

## Wykrywanie uszkodzeń sieci

- · wynikają z: nieprawidłowych połączeń, awarii mediów lub urządzeń, przeciążenia określonych elementów
- · można je skutecznie prowadzić za pomocą prostych, ogólnie dostępnych narz ֒ edzi: ping, traceroute, netstat
- · ping: stan poszczególnych serwerów, drożność połączeń, opóźnienia transmisji
- · traceroute: dynamiczny obraz połączeń, miejsce niedrożności sieci
- · netstat: stan interfejsów pojedynczej maszyny, liczba błędów, liczba kolizji w segmencie sieci
- · wartości uzyskane tymi metodami mają znaczenie względne, i aby były znaczące, trzeba wykonać pomiarów wielokrotnie, w nieregularnych odstępach czasu, i wyeliminować te spowodowane mniej istotnymi stanami chwilowymi
- pomiary te mogą być wykonywane ręcznie lub automatycznie (skrypty); w tym drugim przypadku trzeba jeszcze zorganizować mechanizm rejestracji i powiadamiania administratora

Zarządzanie sieciami — monitorowanie kontrole do się występujący w przez podziała występujący o się występując

## Protokoły zarządzania sieciami — SNMP

Zarządzanie sieciami — monitorowanie 67 decembra – 67 decembra – 67 decembra – 67 decembra – 67 decembra – 67

Zastosowanie protokołu zarządzania siecią wprowadza porządek i systematykę. Wszystkie urządzenia sieciowe posługują się jednym językiem, i — jeśli protokół zostanie konsekwentnie zaimplementowany — można je monitorować, konfigurować, i resetować zdalnie, z jednego miejsca.

Bardzo prostym, wprowadzonym już w latach 80-tych, ale jedynym ogólnie przyjętym protokołem zarządzania siecią jest *Simple Network Management* Protocol. Definiuje on hierarchiczną przestrzeń nazw zarządzanych danych, oraz sposób czytania i zapisu tych danych w każdym węźle.

SNMP wprowadza szereg terminów, którymi określa zarówno swoje własne elementy, jak również obiekty w zarządzanej sieci, i posiadane przez nie dane.

## SNMP: podstawowe pojęcia

Urządzenia istniejące w zarządzanej sieci określane są jako jednostki (*network* entities), natomiast poszczególne dane w nich istniejące nazywane są obiektami. Natura poszczególnych obiektów może być różna: mogą być sprzętowymi przełącznikami na urządzeniu, programowymi rejestrami konfiguracyjnymi, licznikami, itp. SNMP jednolicie traktuje je jako obiekty i definiuje operacje, które mogą być na nich wykonywane. Każdy obiekt posiada nazwę i wartość, a więc może być uważany za zmienną (lub stałą).

Obiekty grupowane s ֒ a w hierarchiczne, drzewiaste struktury, nazywane MIB (Management Information Base). SNMP wprowadził zestaw rozpoznawanych obiektów, na przykład, w MIB I: opis systemu, liczba interfejsów sieciowych, adresy IP poszczególnych interfejsów, liczniki pakietów przychodzących i wychodzących przez poszczególne interfejsy, oraz tablicę aktywnych połączeń TCP.

Wartością obiektu MIB może być: liczba całkowita, string, identyfikator obiektu, lub wartość pusta. Wartości mogą być grupowane w sekwencje wartości różnych typów, a sekwencje w tabele.

Zarządzanie sieciami — SNMP 70 a. – 1999 pr. 1999 pr. 1999 pr. 1999 pr. 1999 pr. 1999 pr. 1999 pr. 1999 pr. 19

## SNMP: drzewo MIB

Zarządzanie sieciami — SNMP 69 (1999) – SNMP 69 (1999) – SNMS (1999) – SNMS (1999) – SNMS (1999) – SNMS (1999)

Obiekty na każdym poziomie w hierarchicznym drzewie posiadają numery, jak również nazwy symboliczne. Konkretny obiekt na drzewie określony jest zatem ścieżką, którą zapisuje się z kropkami, podobnie jak domenowe adresy IP. Na przykład, jak widać poniżej, obiekt sysDescr zawierający tekstowy opis systemu danego urządzenia położony jest na ósmym poziomie w drzewie MIB i ma ścieżkę  $1.3.6.1.2.1.1.1$ 

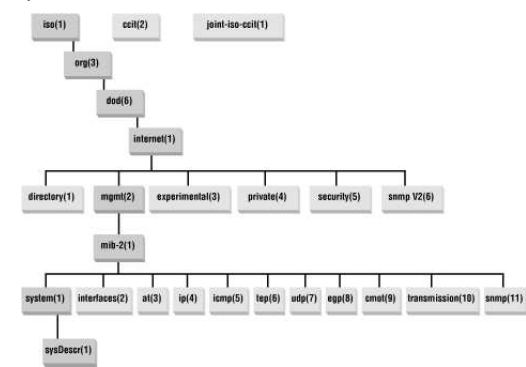

Ścieżki obiektów mogą być względne lub bezwzględne. Bezwzględne ścieżki zaczynają się kropką, natomiast względne ścieżki interpretowane są tak, jakby zaczynały się od obiektu mib–2. Zatem poprawnymi i równoważnymi ścieżkami dla obiektu sysDescr są zarówno .1.3.6.1.2.1.1.1 jak i 1.1 a ponieważ możliwe jest również stosowanie nazw symbolicznych, zatem poprawną ścieżką tego samego obiektu jest też

.iso.org.dod.internet.mgmt.mib-2.system.sysDescr.0.

#### SNMP: operacje

Operacje definiowane przez SNMP nazywają się w jego terminologii PDU (Protocol Data Units):

- get-request zapytanie obiektu o wartość zmiennej
- $\bullet$  get-next-request zapytanie o wartość następnej zmiennej, np. przy sekwencyjnym listowaniu tablicy danych
- $\bullet\,$  set-request żądanie ustawienia wartości zmiennej
- $\bullet$  trap/snmpV2-trap konfiguruje urządzenie tak, aby zawiadamiało swoją jednostkę zarządzającą o jakimś zdarzeniu, na przykład takim jak restart urządzenia, lub przekroczenie przez jakiś licznik pewnej wartości progowej
- $\bullet$  response odpowiedź urządzenia, potwierdzenie, itp.
- zarządzanie sieciami SNMP 73

SNMP: przykłady

sequoia-475> snmpget -c public -v1 hp5 SNMPv2-SMI::mib-2.43.10.2.1.4.1.1 SNMPv2-SMI::mib-2.43.10.2.1.4.1.1 = Counter32: 4528

sequoia-476> snmpget -v 1 -c public 156.17.9.39 SNMPv2-MIB::sysContact.0 SNMPv2-MIB::sysContact.0 = STRING: Super Administrator

shasta-730> snmpget -c public -v1 printer SNMPv2-SMI::mib-2.43.11.1.1.6.1.1 SNMPv2-SMI::mib-2.43.11.1.1.6.1.1 = STRING: "Toner Cartridge HP C8061X" shasta-731> snmpget -c public -v1 printer SNMPv2-SMI::mib-2.43.11.1.1.8.1.1 SNMPv2-SMI::mib-2.43.11.1.1.8.1.1 = INTEGER: 4500 shasta-732> snmpget -c public -v1 printer SNMPv2-SMI::mib-2.43.11.1.1.9.1.1 SNMPv2-SMI::mib-2.43.11.1.1.9.1.1 = INTEGER: 2340

sequoia-478> snmpwalk -v 1 -c public hp5 SNMPv2-MIB::sysDescr.0 = STRING: HP ETHERNET MULTI-ENVIRONMENT,ROM A.05.03,JETDIRECT,JD24,EEPROM<br>SNMPv2-MIB::sysObjectID.0 = OID: SNMPv2-SMI::enterprises.11.2.3.9.1 ...

sequoia-481> snmpset -v 1 -c student\_rw 156.17.9.39 SNMPv2-MIB::sysLocation.0 s "test" SNMPv2-MIB::sysLocation.0 = STRING: test

sequoia-482> snmpwalk -v 2c -c public 156.17.9.56<br>SNMPv2-MIB::sysDescr.0 = STRING: Linux reksio 2.6.14.5 #8 PREEMPT Fri Jan 13 11:11:04 CET 2006 i ...

sequoia-483> snmpwalk -v 2c -c grupa\_ro 156.17.9.56

zarządzanie sieciami — SNMP 74 a. processorum antistamiczne i staro z przez polityka z przez polityka z przez p

...

Przykład użycia operacji trap (wersja 1):

> snmptrap -v 1 -c public diablo:6666 '' '' 1 2 ''

#### Komunikat daemona:

2006-05-24 19:56:33 10.0.0.12(via 84.40.238.85) TRAP, SNMP v1, community public SNMPv2-SMI::enterprises.3.1.1 Warm Start Trap (2) Uptime: 3:26:25.24

Operacje trap w wersji 2 mają inną postać w protokole i inna jest składnia wywołania polecenia snmptrap:

snmptrap -v 2c -c private diablo:6666 '' SNMPv2-MIB::warmStart

Komunikat daemona:

2006-05-24 20:02:27 xdsl-11093.wroclaw.dialog.net.pl [84.40.238.85]: DISMAN-EVENT-MIB::sysUpTimeInstance = Timeticks: (1273873) 3:32:18.73 SNMPv2-MIB::snmpTrapOID.0 = OID: SNMPv2-MIB::warmStart

#### SNMP: uprawnienia

Pierwsze wersje SNMP (1 i 2) oparte były na prostym modelu przyznawania uprawnień, polegającym na wprowadzeniu grup zwanych *communities*.

Przynależność do grupy wymaga znajomości jej nazwy. Znajomość nazwy grupy jest również wystarczająca do udowodnienia przynależności do grupy, zatem nazwa grupy pełni rolę hasła.

Każdy obiekt w MIB posiada jeden z trzech trybów dostępu: read-only, read-write, i none.

W SNMP wersji 3 wprowadzono mechanizmy użytkowników, haseł i szyfrowania.

Materiały sieciowe na temat SNMP:

Strona CISCO poświęcona SNMP: http://www.cisco.com/en/US/tech/tk648/tk362/tk605/tsd\_technology\_support\_sub-protocol\_home.html Baza obiektów SNMP:

http://tools.cisco.com/Support/SNMP/do/BrowseOID.do?local=en

Zarządzanie sieciami — SNMP 76 a. – 1999 pr. 1999 pr. 1999 pr. 1999 pr. 1999 pr. 1999 pr. 1999 pr. 1999 pr. 19